## The Parallel File System and I/O

**SNUG TechTalk** 

SciNet, Toronto

<span id="page-0-0"></span>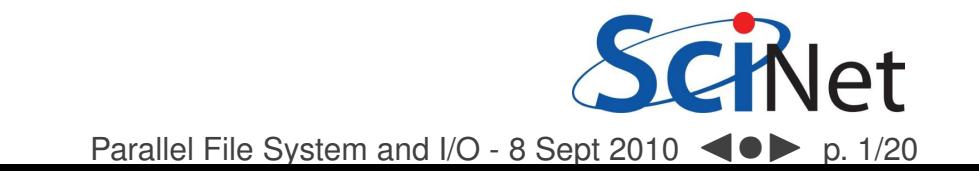

### **File system recap**

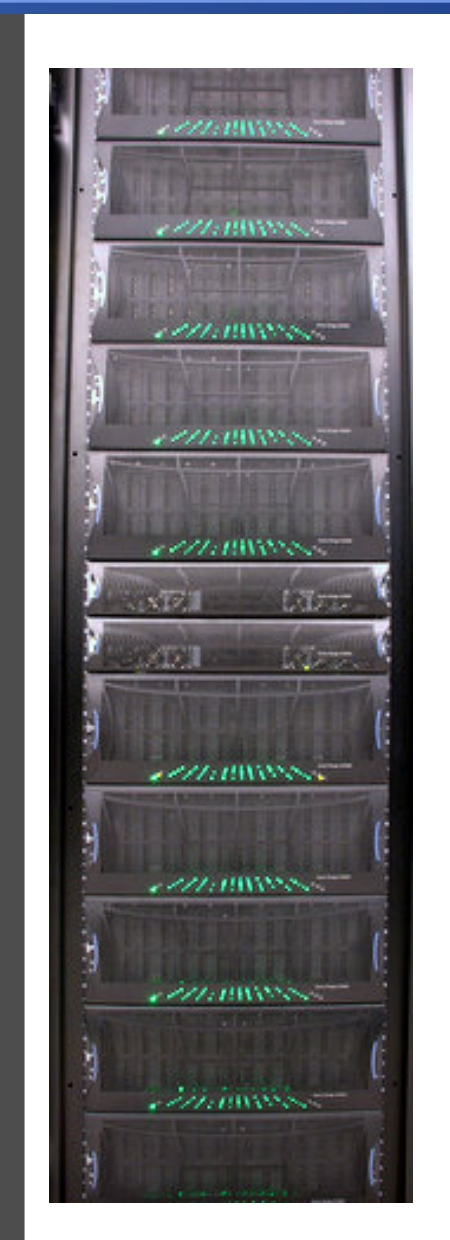

- 1,790 1TB SATA disk drives, for <sup>a</sup> total of 1.4PB
- Two DCS9900 couplets, each delivering:
	- 4-5 GB/s read/write access (bandwidth)
	- $30,000$  IOP/s max (open, close, seek, ...)
- Single *GPFS* file system on TCS and GPC<br>...
- I/O goes over Gb ethernet network on GPC (infiniband on TCS)
- File system is *parallel!*

<span id="page-1-0"></span>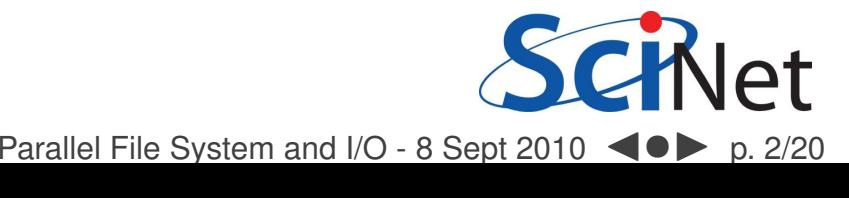

### **File system recap**

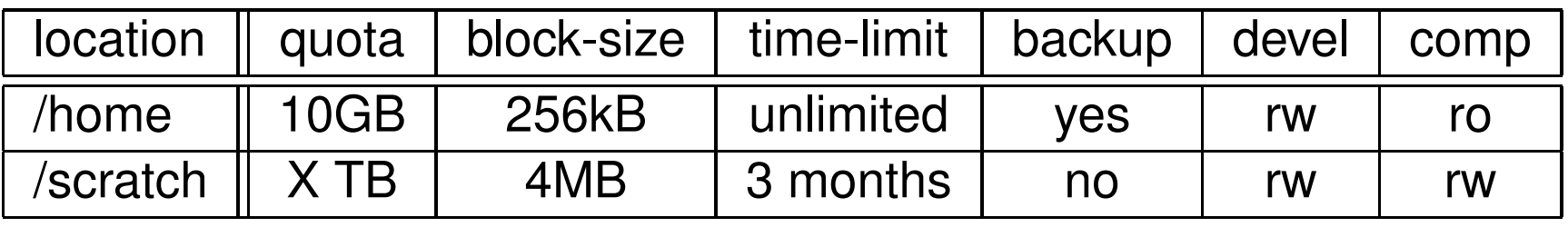

- There are quotas
- Home read-only from compute nodes!
- Big block sizes: small files waste space
- Issues are common to parallel file systems (Lustre, etc.) present in most modern supercomputers.
- Scratch quota per user oversubscribes disk space, so only for<br>when you *temporarily* really needs a lot of disk space when you *temporarily* really needs a lot of disk space.
- <span id="page-2-0"></span>Most users will need much less.

Parallel File System and I/O - 8 Sept [20](#page-1-0)1[0](#page-3-0) <  $\blacktriangleright$  $\triangleright$  p. 3/20

### **File system recap**

#### **Scratch Policies**

- Scratch is intended for active jobs (e.g. writing checkpoints and data during <sup>a</sup> run).
- Files are purged after <sup>3</sup> months (may need to reduce this to <sup>2</sup> months soon).
- Quotas on space and number of files will be tightened after thi sweek's shutdown.

<span id="page-3-0"></span>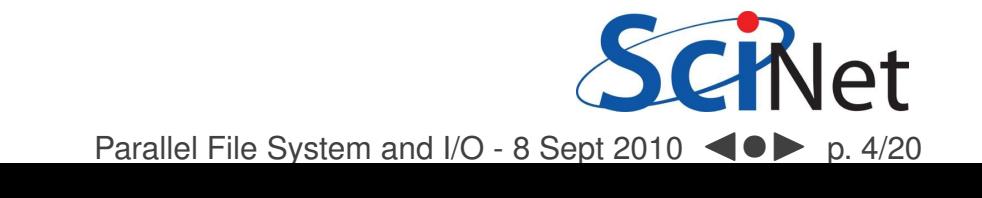

# **The file system is parallel, what does that mean?**

<span id="page-4-0"></span>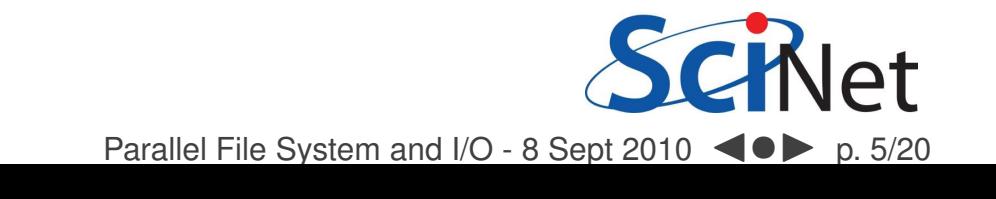

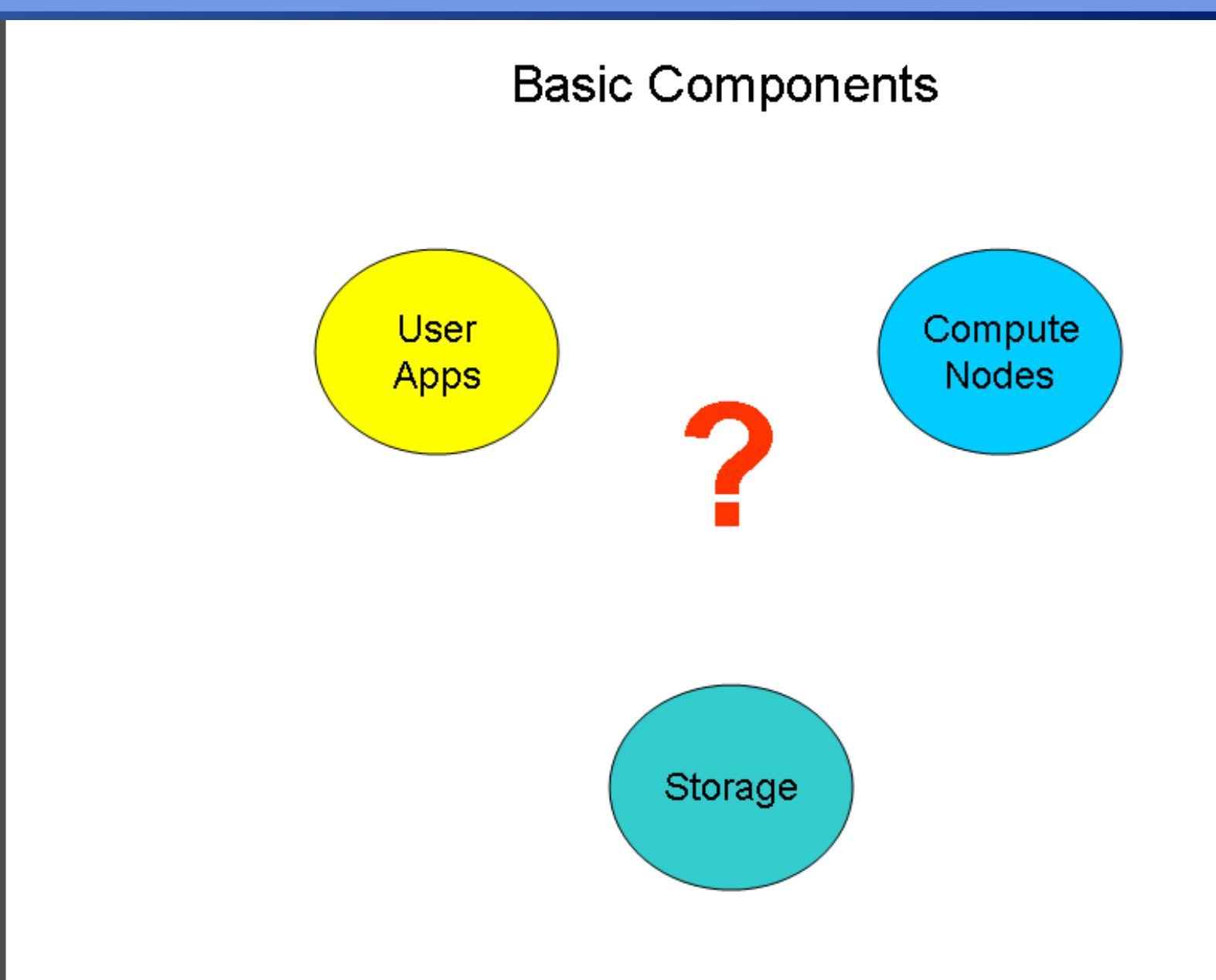

Parallel File System and I/O - 8 Sept 2010 < 0 > p. 6/20

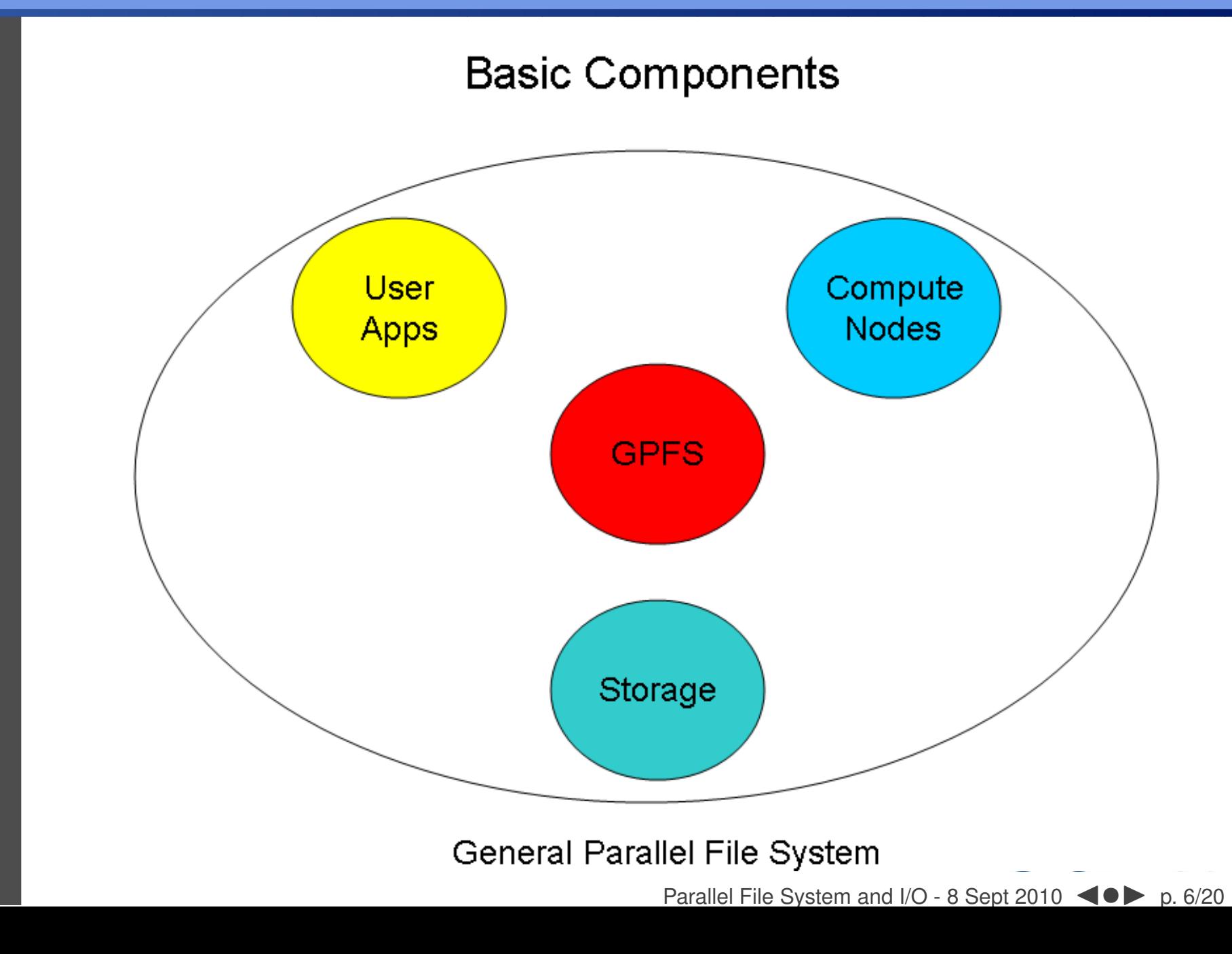

**Basic Components** 

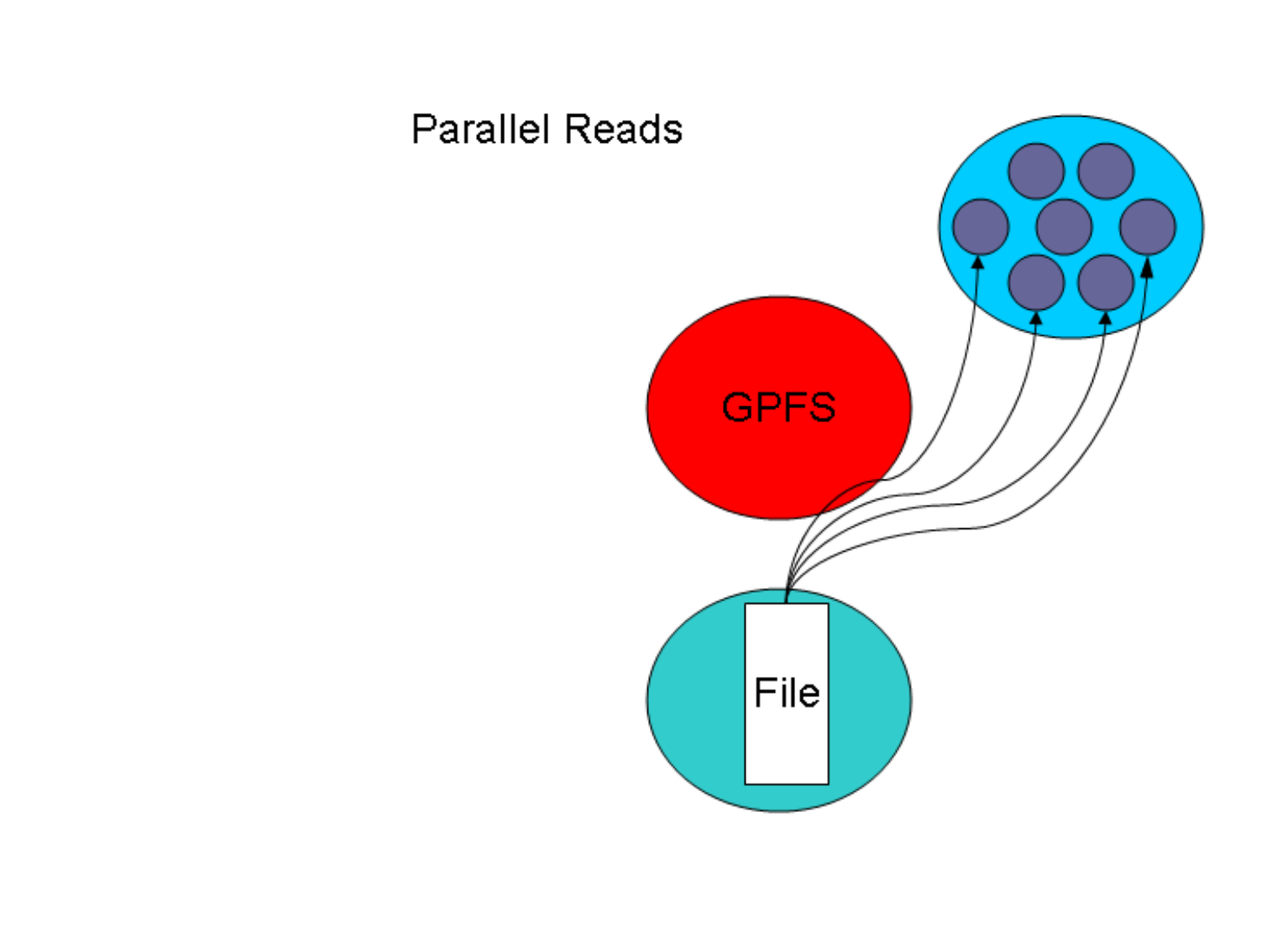

Parallel File System and I/O - 8 Sept 2010 < 0 > p. 6/20

**Basic Components** 

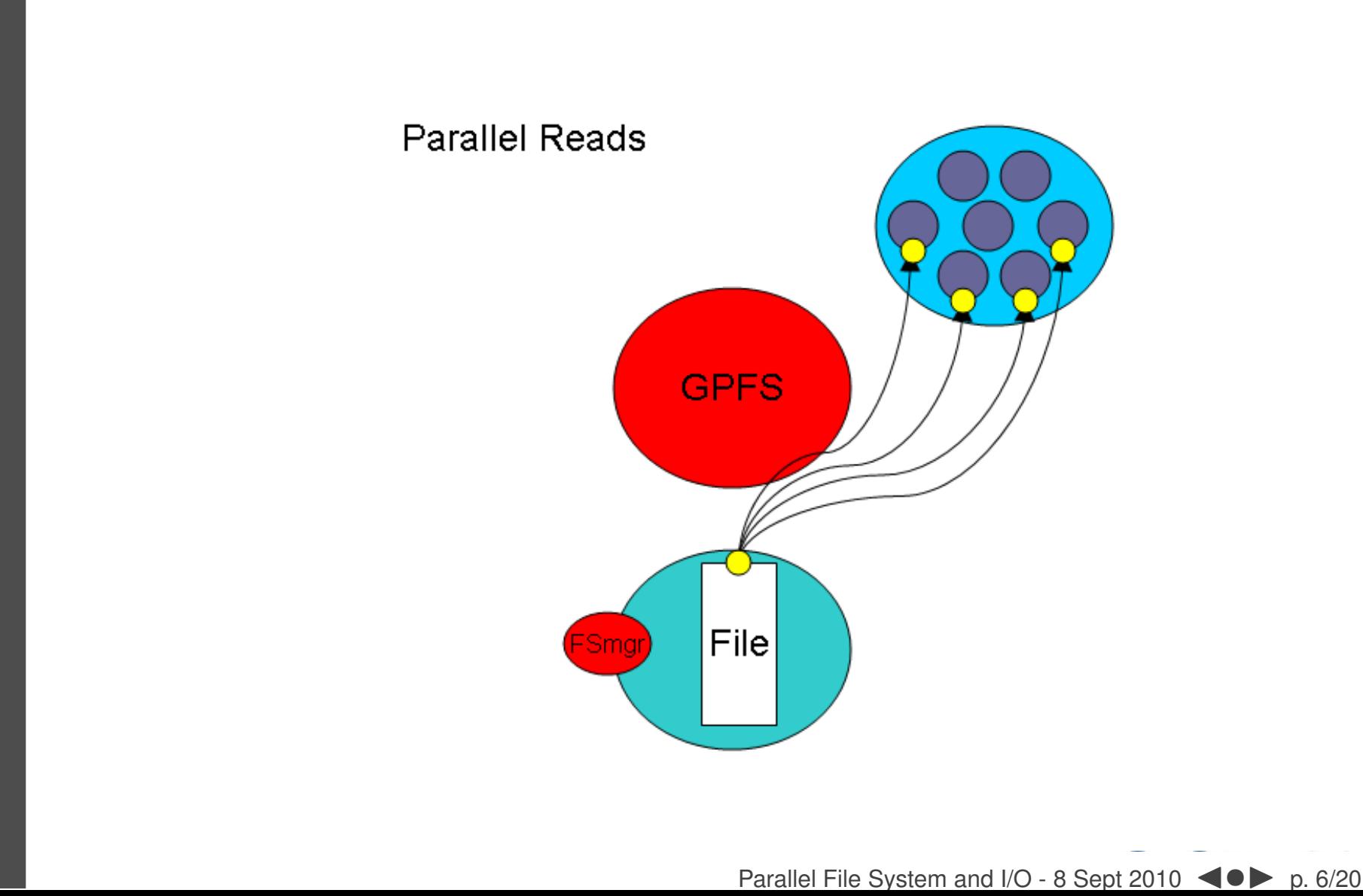

### **Basic Components**

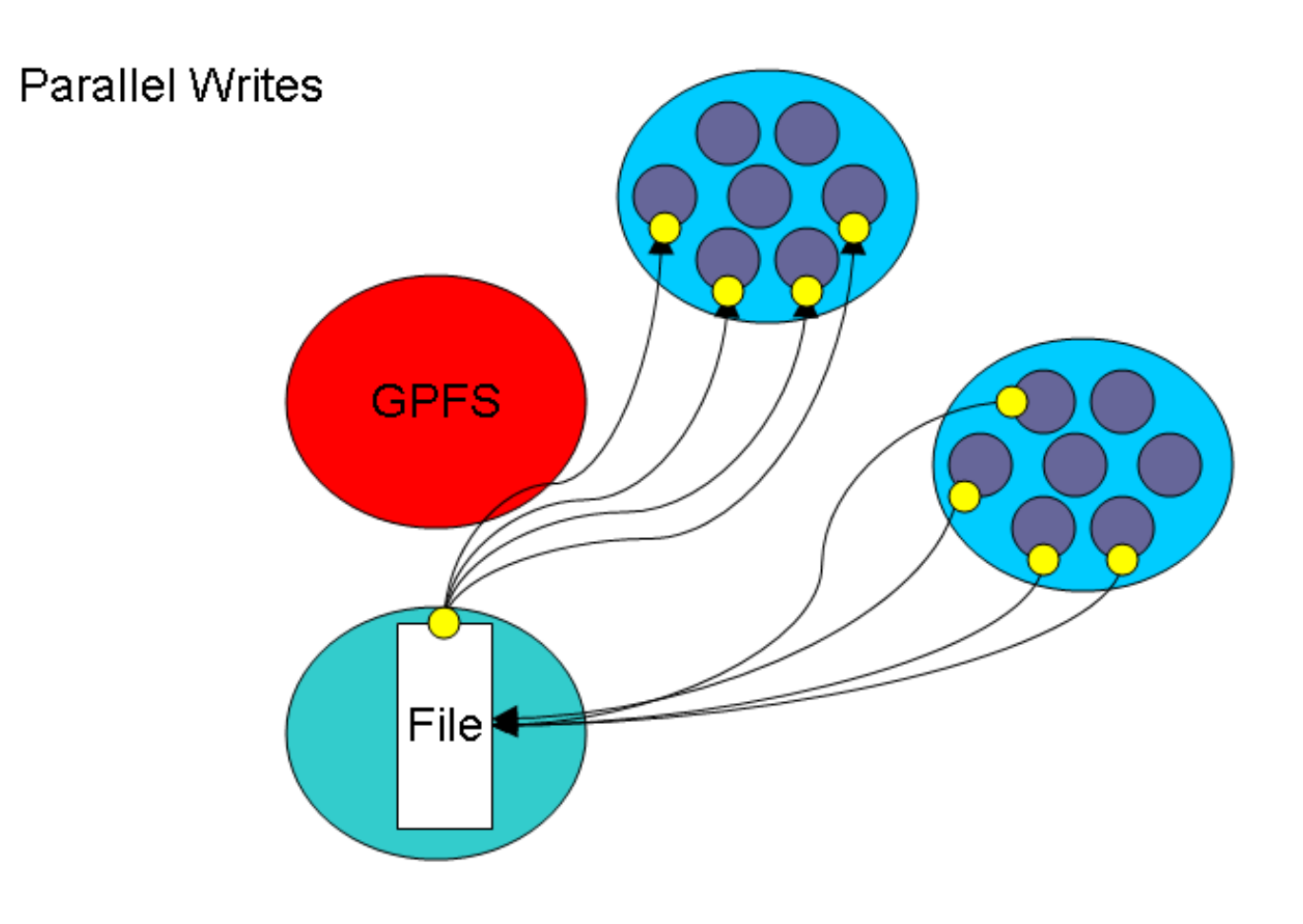

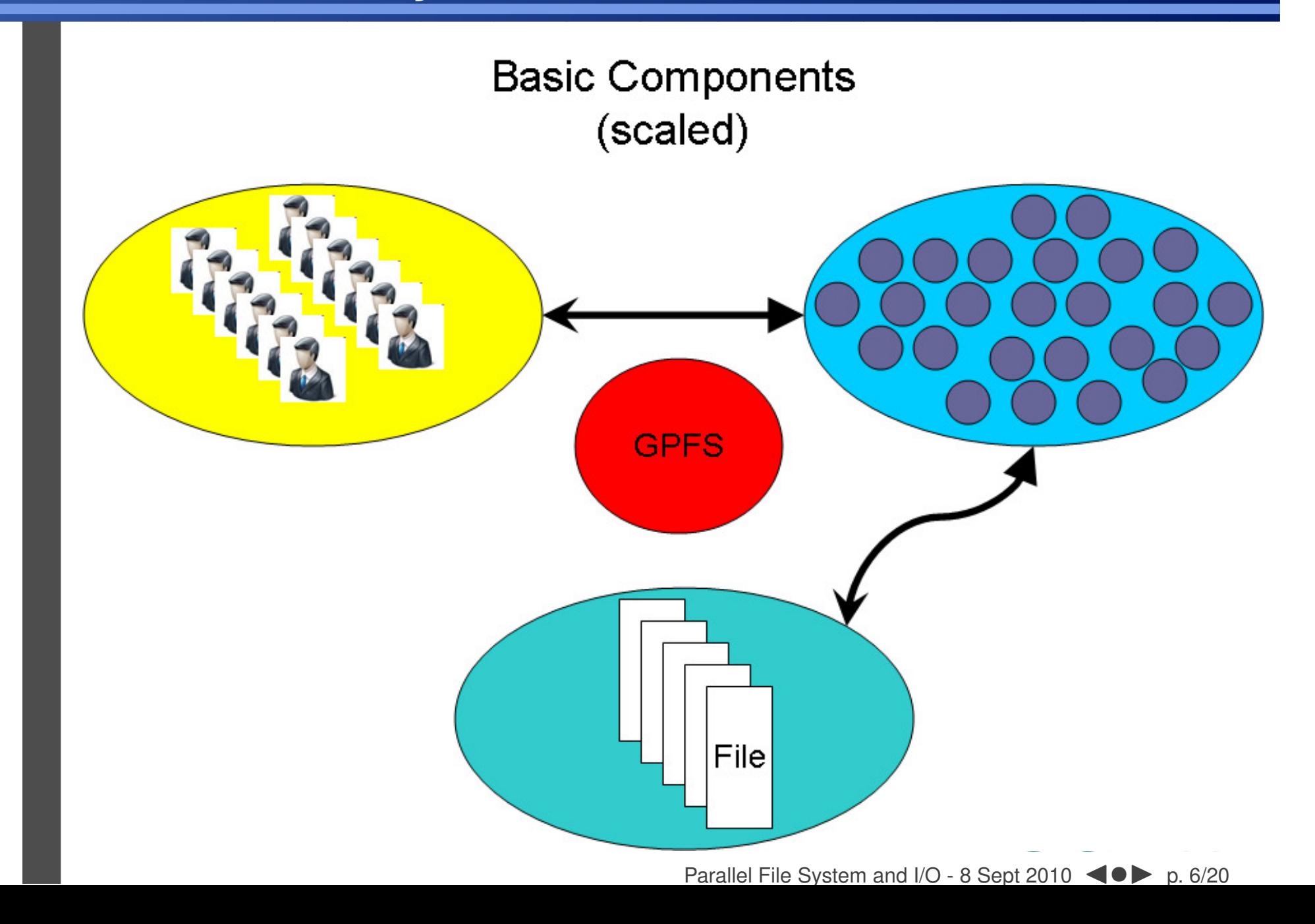

How can we push the limit?

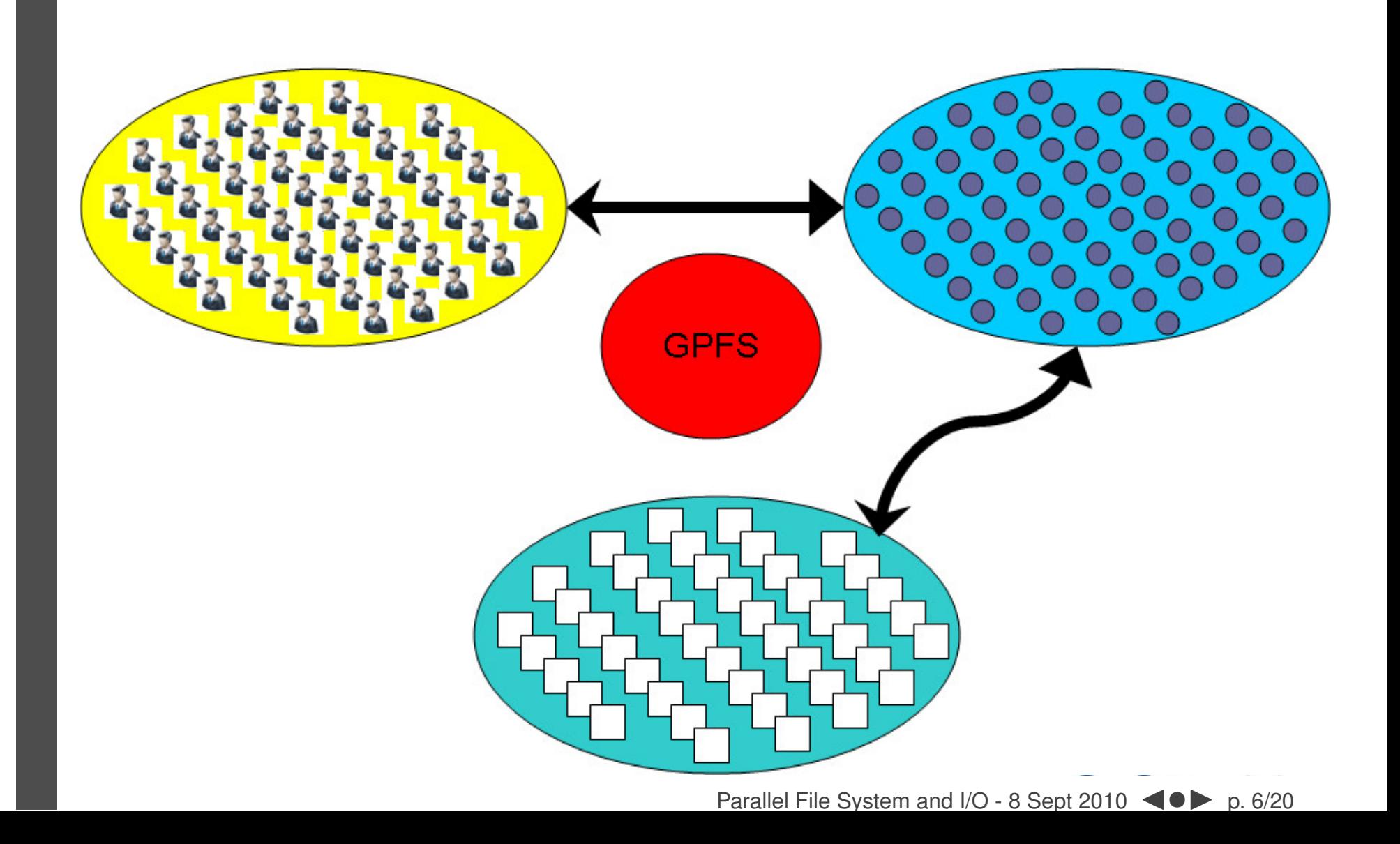

How can we BREAK the limit?

<span id="page-12-0"></span>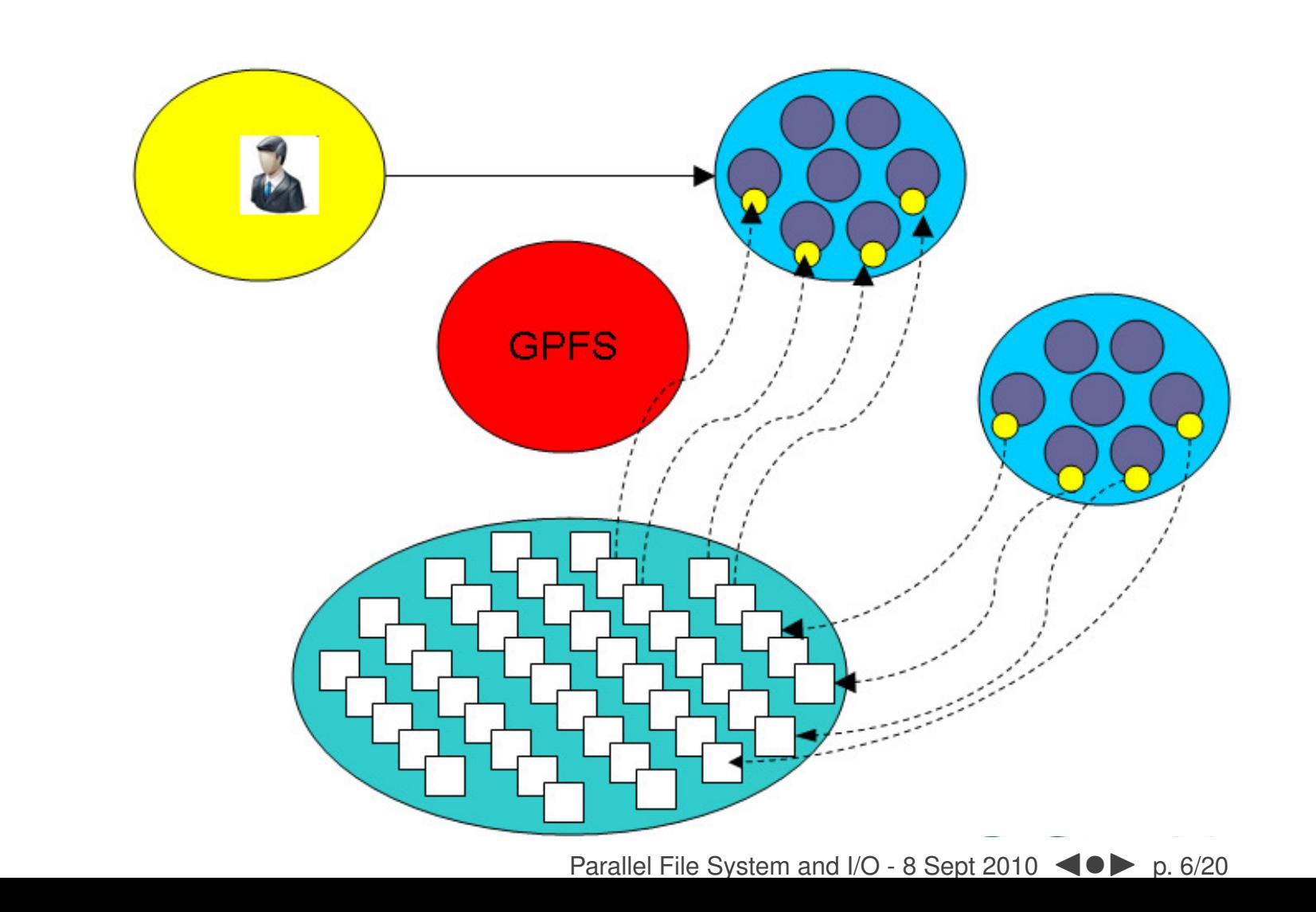

- Optimal for large shared files.
- Behaves poorly under many small reads and writes.
- Your use of it affects everybody! (Different from case with CPU and RAM which are not shared.)
- How you read and write, your file format, the number of files in <sup>a</sup> directory, and how often you  $\text{ls}$ , can all affect every other user!
- The file system is shared over the ethernet network on GPC: Hammering the file system can hurt process communications.
- <span id="page-13-0"></span>File systems are not infinite! Bandwidth, metadata, IOPS, number of files, space, . . .

Parallel File System and I/O - 8 Sept [20](#page-12-0)1[0](#page-14-0) <  $\blacktriangleright$  $\triangleright$  p. 7/20

- Think of your laptop/desktop with several people simultaneously doing I/O, doing  $\text{ls}$  on directories with thousands of files ...
- 2 jobs doing simultaneous I/O can take *much* longer than twice a single job duration due to disk *contention* and directory *locking*.
- SciNet: <sup>500</sup> users doing I/O from <sup>4000</sup> nodes. That's <sup>a</sup> lot of sharing and contention!

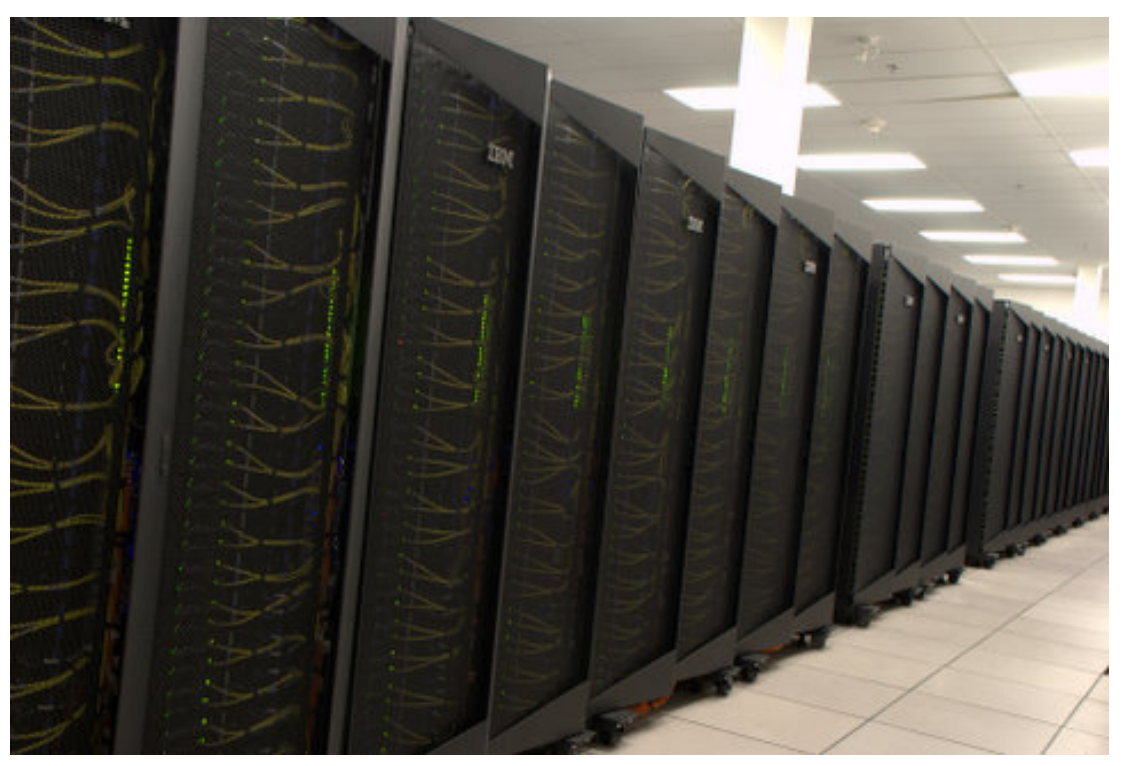

<span id="page-14-0"></span>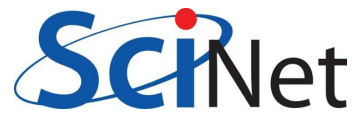

### **Some Numbers**

- <sup>466</sup> TB on scratch
- Over <sup>500</sup> users you do the math!
- Want <sup>&</sup>gt;25% free at any given time (systems can write 0.5 PB per day!)
- <sup>100</sup> MB/s: maximum possible read/write speed from <sup>a</sup> node if there is nothing else running on system

#### When system is fully utilized:

- <sup>1</sup> MB/s: average expected read/write speed from <sup>a</sup> node
- **10 IOP/s: average expected iops from a node** So can't open more than <sup>10</sup> files in <sup>a</sup> second!

<span id="page-15-0"></span>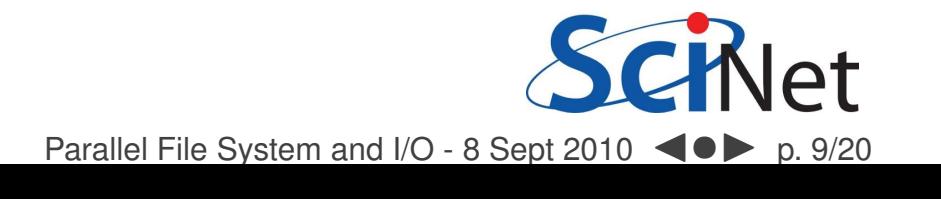

# How to make the file system work for rather than against you

<span id="page-16-0"></span>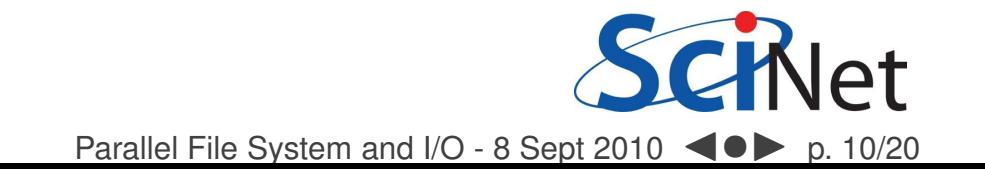

### **Make <sup>a</sup> Plan!**

- Make <sup>a</sup> plan for your data needs:
	- How much will you generate,
	- How much do you need to save,
	- And where will you keep it?
- Note that /scratch is *temporary* storage for 3 months or less.
- Options?
	- 1. Save on your departmental/local server/workstation (it is possible to transfer TBs per day on <sup>a</sup> gigabit link);
	- 2. Apply for <sup>a</sup> project space allocation at next RAC call (but space is very limited);
	- 3. Buy tapes through us (\$100/TB) and we can archive your data to tape; HSM possibility within next <sup>6</sup> months;
	- 4. Change storage format.

<span id="page-17-0"></span>Parallel File System and I/O - 8 Sept [20](#page-16-0)1[0](#page-18-0)  $\blacktriangleleft$   $\bullet$  $\triangleright$  p. 11/20

### **Monitor and control usage**

- Minimize use of filesystem commands like 1s and du.
- Regularly check your disk usage using /scinet/gpc/bin/diskUsage.
- Warning signs which should prompt careful consideration:
	- •More than 100,000 files in your space
	- Average file size less than 100 MB
- Monitor disk actions with top and strace
- RAM is always faster than disk; think about using ramdisk.
- Use  $\mathtt{gzip}$  and  $\mathtt{tar}$  to compress files to bundle many files into one
- Try gziping your *data* files. 30% not atypical!
- Delete files that are no longer needed
- <span id="page-18-0"></span>Do "housekeeping" (gzip, tar, delete) regularly.

Parallel File System and I/O - 8 Sept [20](#page-17-0)1[0](#page-19-0) < ●  $\blacktriangleright$  $\triangleright$  p. 12/20

### **Change storage format**

- Write binary format files Faster I/O and less space than ASCII files.
- Use parallel I/O if writing from many nodes NetCDF, HDF5, MPI-IO
- Maximize size of files. Large block I/O optimal!
- Minimize number of files. Makes filesystem more responsive!
- Attend the parallel I/O course coming soon! https://support.scinet.utoronto.ca/courses

#### Don'ts:

- Don't write lots of ASCII files. Lazy, slow, and wastes space!
- Don't write many hundreds of files in <sup>a</sup> <sup>1</sup> directory. Hurts responsiveness!
- <span id="page-19-0"></span>Don't write many small files ( < 10MB). System is optimized for large-block I/O!

Parallel File System and I/O - 8 Sept [20](#page-18-0)1[0](#page-20-0) <  $\triangleright$  p. 13/20

### **Summary**

- Make <sup>a</sup> data plan.
- Regularly check disk usage with /scinet/gpc/bin/diskUsage.
- RAM is always faster than disk: ramdisk.
- Write binary files.
- Use parallel I/O if writing from dozens of nodes.
- Use gzip and tar.
- Delete unneeded files.<br>Maximize size of files.
- Maximize size of files.<br>Do housekeeping regi
- Do housekeeping regularly.<br>Monitor disk actions with +
- **O** Monitor disk actions with top and strace.
- Visit parallel I/O course coming soon!
- Make an appt to talk with our analysts about your I/O.

### **Don'ts**

- Do not write lots of ASCII files.<br>Do not write manv hundreds o
- Do not write many hundreds of files in a single directory.<br>Do not write many small files
- Do not write many small files.
- <span id="page-20-0"></span>Minimize use of file system commands like ls and du.

Parallel File System and I/O - 8 Sept [20](#page-19-0)1[0](#page-21-0) <  $\triangleright$  p. 14/20

## Extras slides: examples

<span id="page-21-0"></span>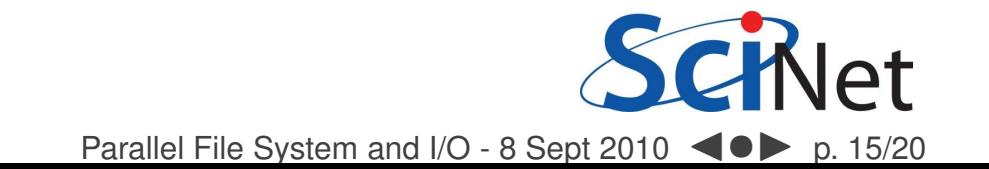

# Ramdisk example

<span id="page-22-0"></span>П

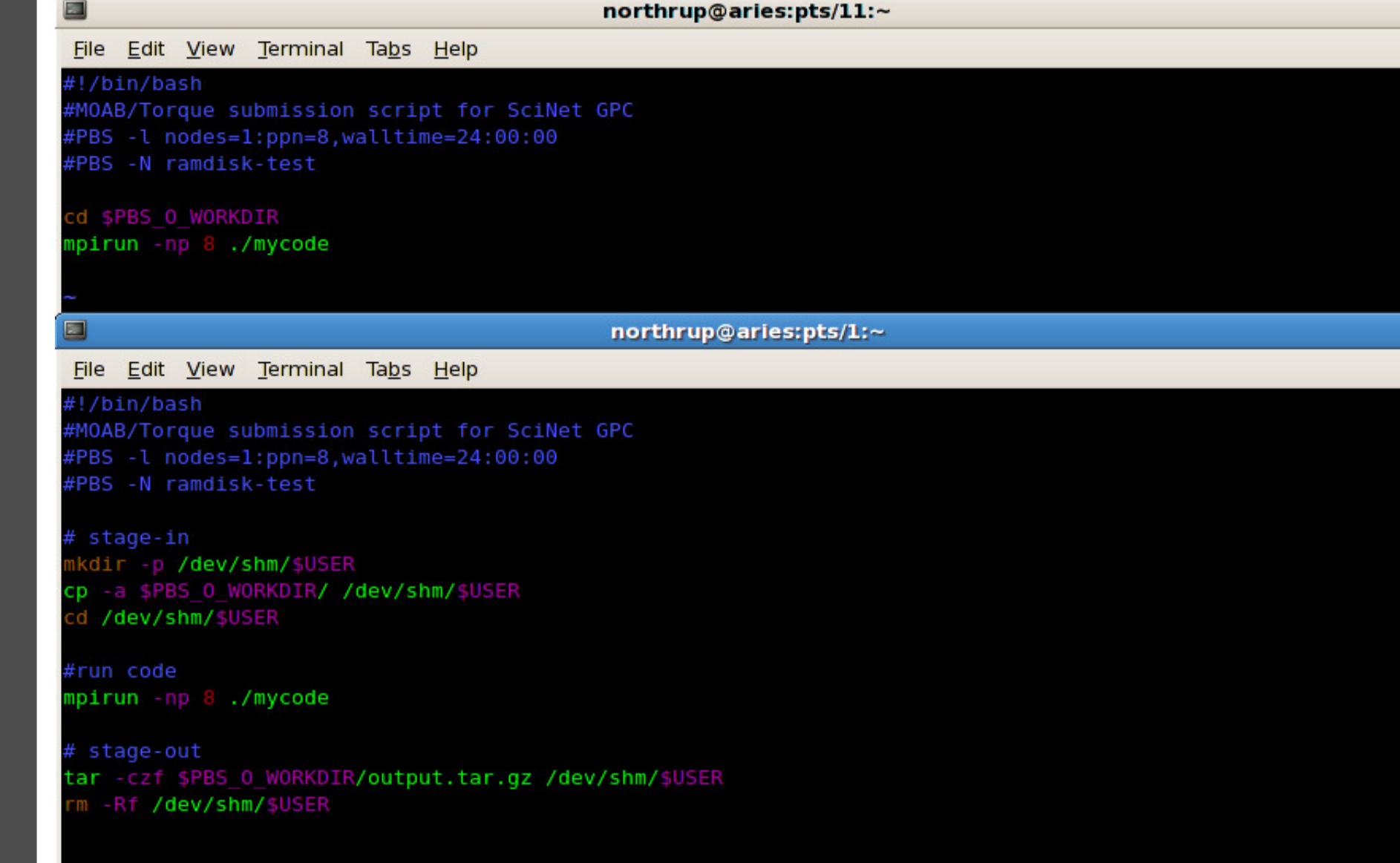

# Top example

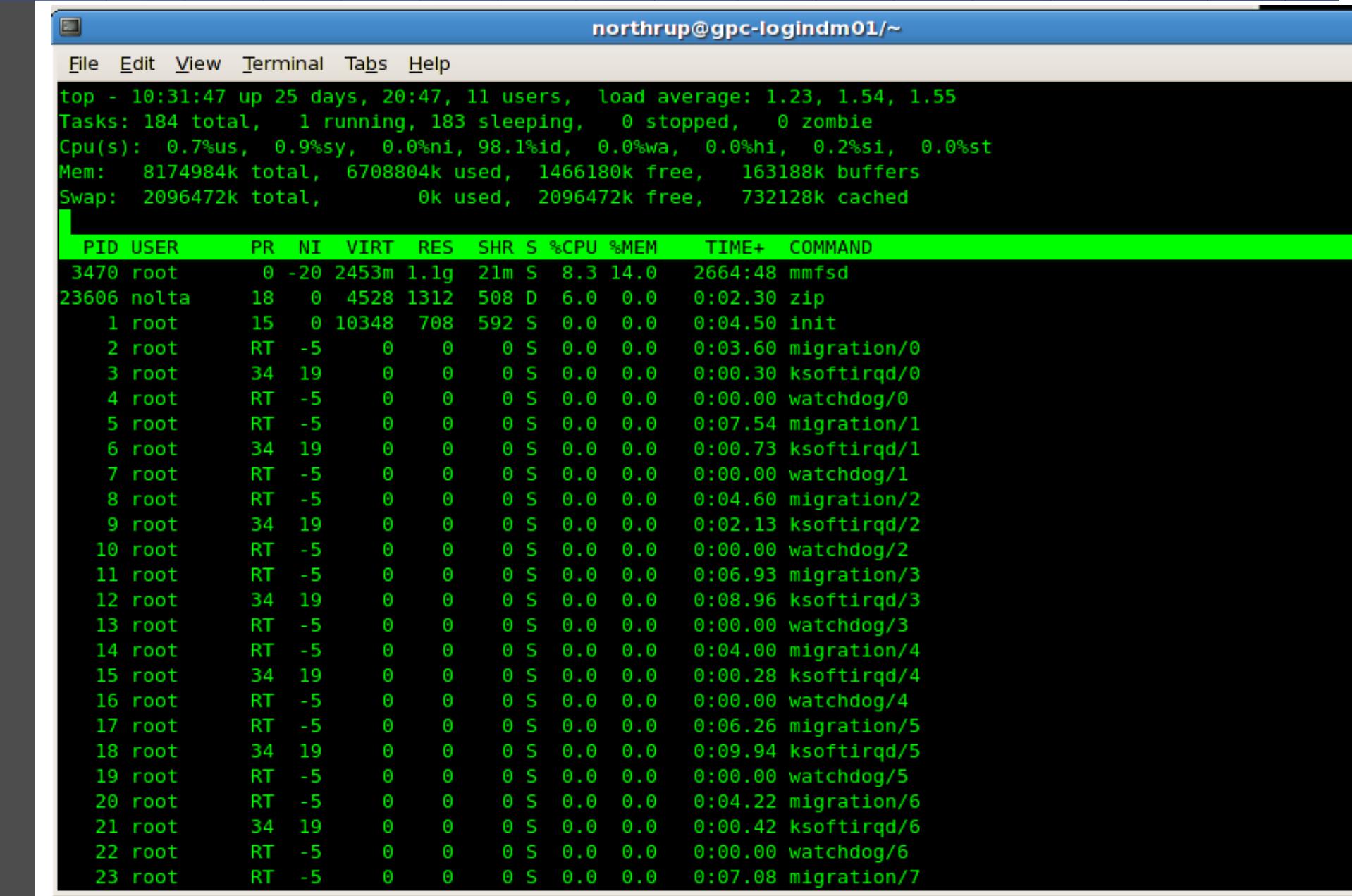

<span id="page-23-0"></span>Parallel File System and I/O - 8 Sept 2010 < D = p. 17/20

# Tar/gzip example

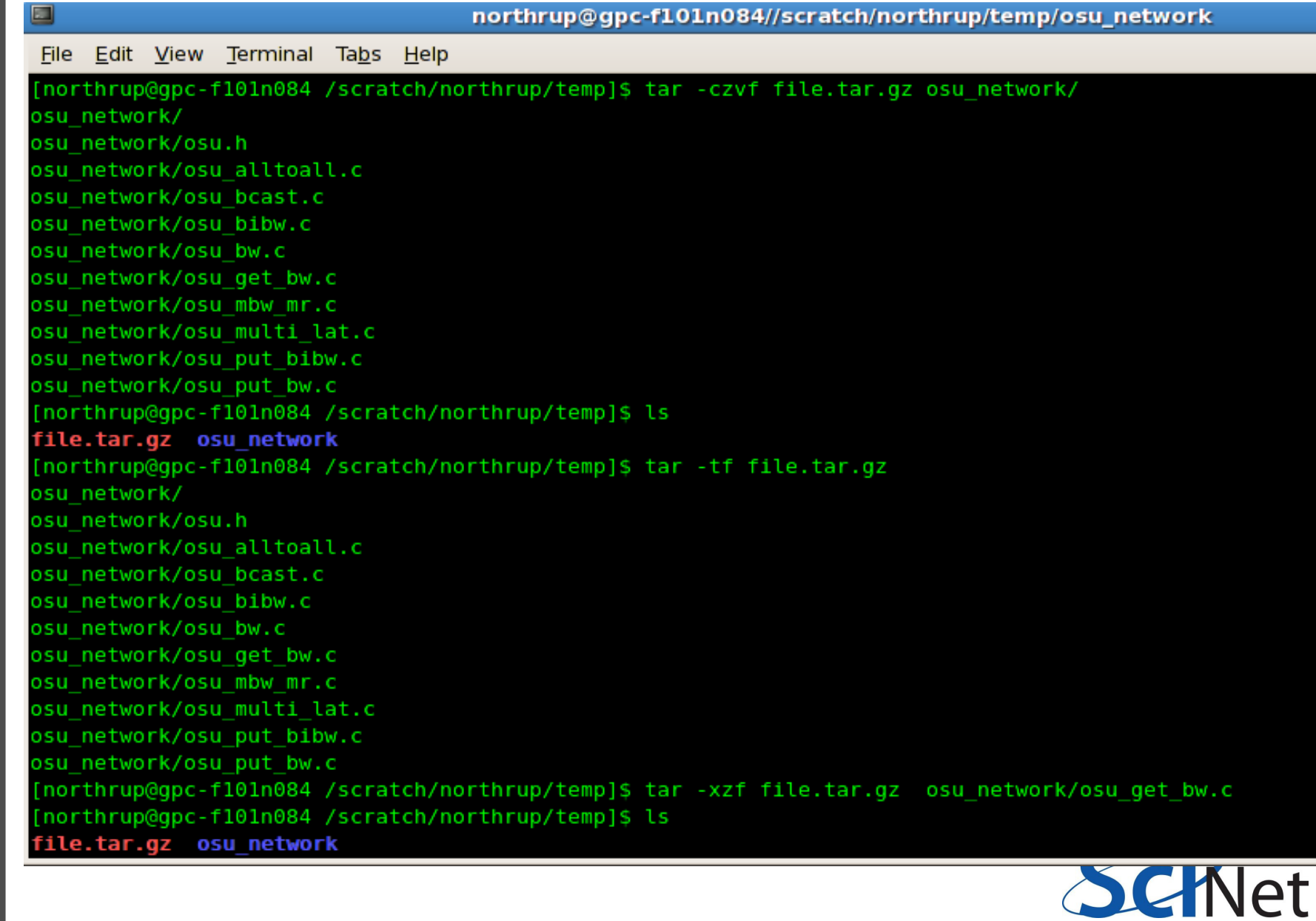

<span id="page-24-0"></span>Parallel File System and I/O - 8 Sept 2010 < D = 0. 18/20

### **I/O speed for ASCII**

# **Writing 128M doubles:**

/scratch:

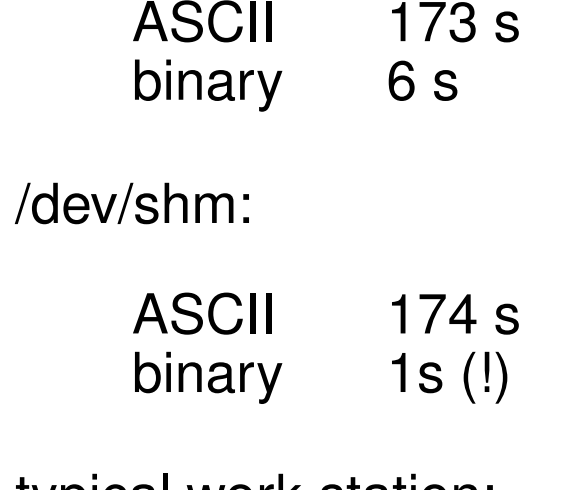

typical work station:

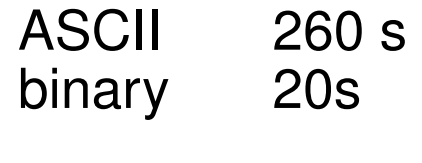

<span id="page-25-0"></span>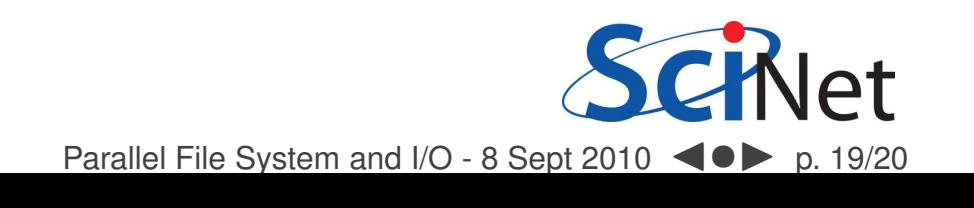

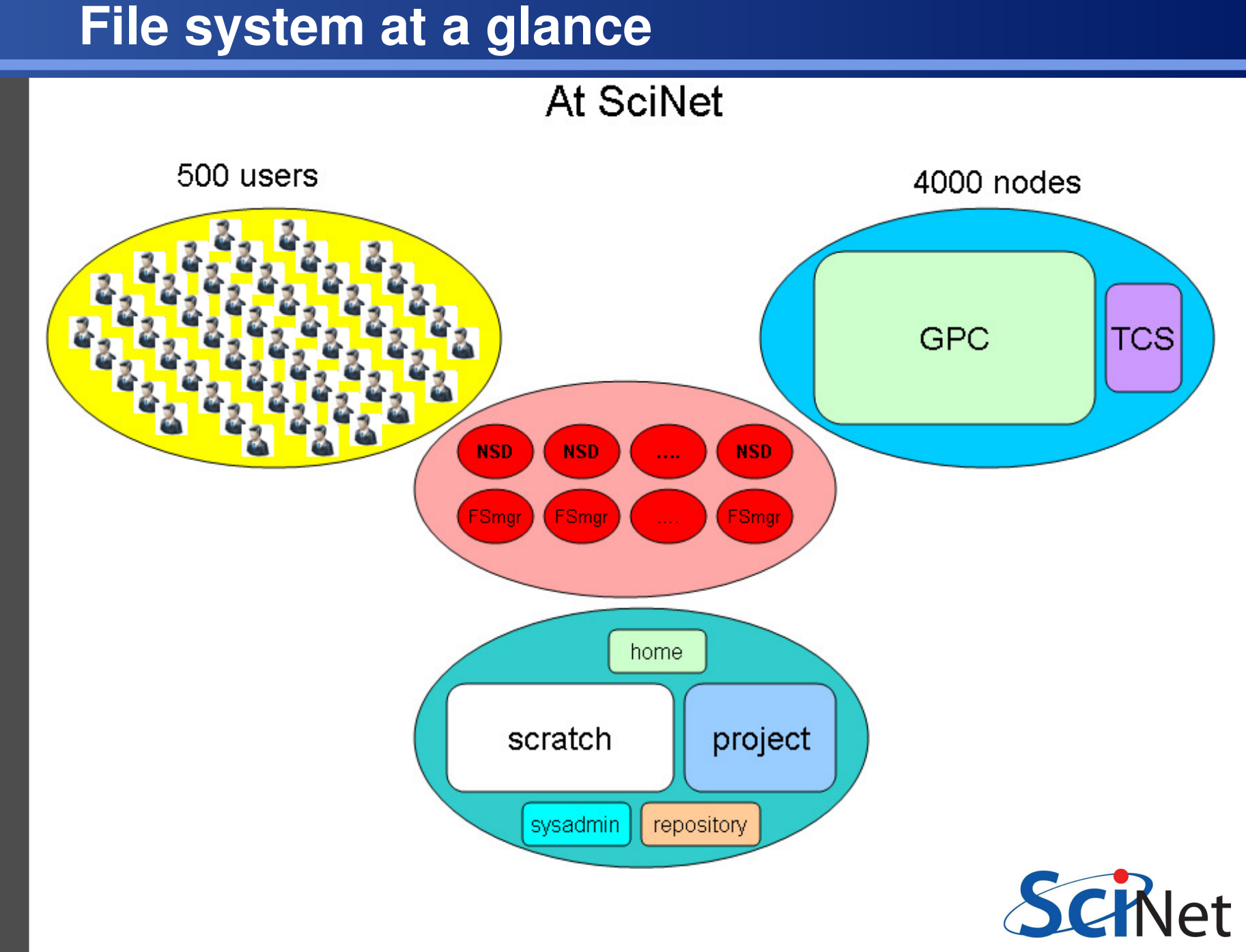

<span id="page-26-0"></span>Parallel File System and I/O - 8 Sept [20](#page-25-0)10  $\blacktriangleleft \blacktriangleright$  p. 20/20